## **Computer Components: an Overview**

Identify which of the main components of a computer are responsible for input and output to running computer programs.

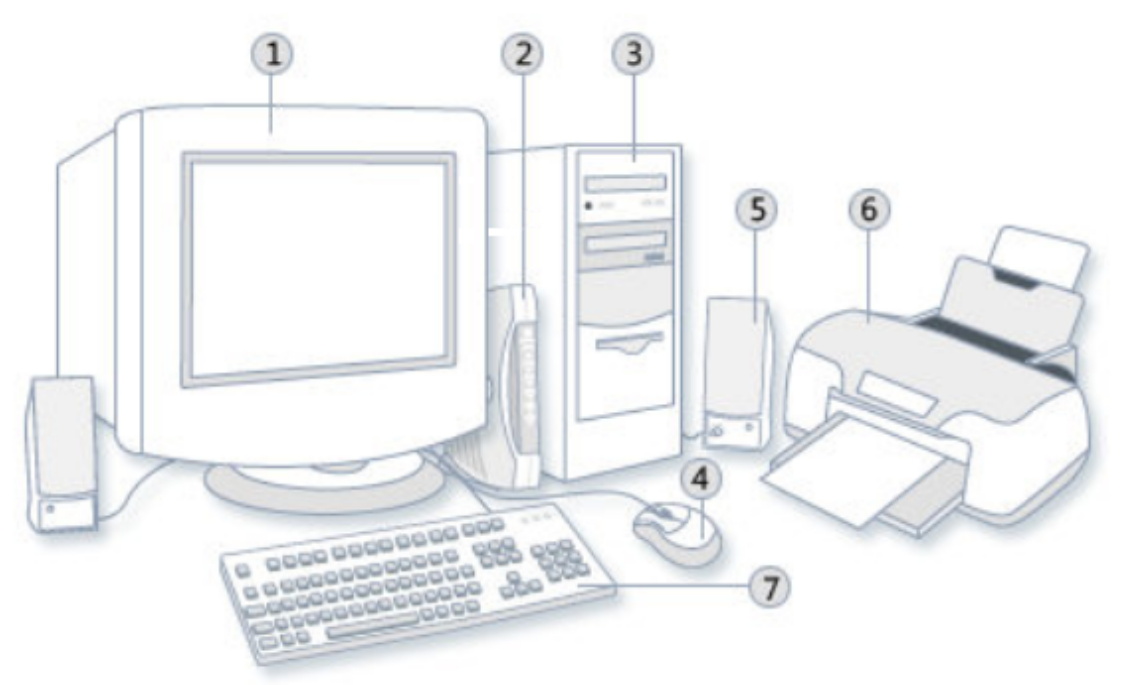

- 1. Monitor: input | output | both
- 2. Modem: input | output | both
- 3. Box: CPU? Motherboard? Device Cards? Hard Disk Drives? Floppy Disk Drives? USP Ports?
- 4. Mouse: input | output | both
- 5. Speaker: input | output | both
- 6. Printer: input | output | both
- 7. Keyboard: input | output | both
- 8. What's inside the Computer?

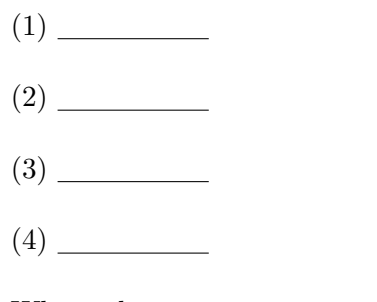

What other parts can you recognize?

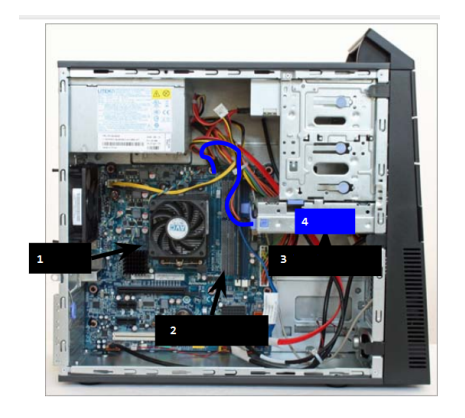

## **Files**

Files are pages of data stored on (written to) "external" devices: floppy drive, hard drive, network filespace, USB drive, cloud server filespace, etc.

Use delimiter characters ( $/$ ) to indicate directories along the path to the file.

- 1. Why is data stored in a file?
- 2. How do we get information into a file?
- 3. How do we get information out of a file?
- 4. Where are files located?
- 5. What is a relative path?
- 6. What is an absolute path?

## **File Output and File Input (throws FileNotFoundException)**

1. How do you write data from a Java program into a file on the hard drive?

```
import java.io.*;
public class WriteToFile
{
  public static void main(String[] args) throws FileNotFoundException
  {
     String filename = "answers.txt";
     PrintWriter pw = new PrintWriter(filename);
     for ( int i=0; i < 100 ; i++ )
     {
        pw.print((i+1)+". ");
        int k = (int)(Math.random(*);
        pw.println( (char)('A' + k) );
     }
     pw.close();
  }
}
```
2. How do you read data from a file into a Java program?

```
import java.io.*;
public class ReadFile
{
  public static void main(String [] args) throws FileNotFoundException
  {
     String fn = "output.txt";
     File infile = new File(fn);
     Scanner in = new Scanner(infile);
     int i = 0;
     while ( in.hasNextLine() )
     {
        String line = in.nextLine();
        System.out.println(i + ". " + line);
        i++;
     }
     in.close();
     System.out.print( "Read "+ i + " lines from file " + fn );
     ...
}
```